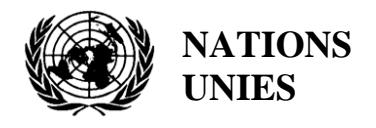

ONU

PNUE/MED WG.520/8

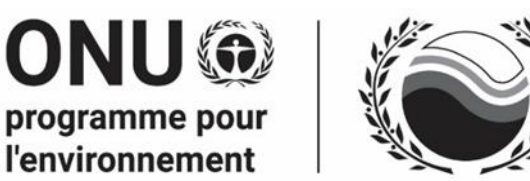

Plan d'action pour la Méditerranée **Convention de Barcelone** 

> 21 mars 2022 Original : Anglais Français

Réunion du Groupe de Correspondance de l'Approche Ecosystémique sur la surveillance (CORMON), Biodiversité et Pêche

Vidéoconférence, 28- 29 mars 2022

**Point 8 de l'ordre du jour : Dictionnaires de données et normes de données pour les indicateurs communs 3, 4 et 5 relatifs aux espèces**

**8.3. Dictionnaires de données et normes de données pour les oiseaux marins**

**Dictionnaires de données et normes de données pour les indicateurs communs 3, 4 et 5 liés aux oiseaux marins**

**Avis de non-responsabilité :** Les désignations employées et la présentation des éléments contenus dans cette publication n'impliquent l'expression d'aucune opinion de la part du Secrétariat de l'Organisation des Nations Unies concernant le statut juridique de tout pays, territoire, ville ou région ou de ses autorités, ou concernant la délimitation de ses frontières ou limites

#### **Responsable de l'étude à l'INFO/RAC**

Arthur Pasquale, coordinateur EcAp/IMAP, Directeur Adjoint

Lorenza Babbini, senior officer EcAp/IMAP, Directeur

Francesca Catini, officer IMAP

Alessandro Lotti, officer IMAP

#### **Rapport préparé par :**

Lorenza Babbini, Francesca Catini, Alessandro Lotti, Arthur Pasquale

#### **Reconnaissance**

Ce rapport a été préparé par l'INFO/RAC en étroite collaboration avec le SPA/RAC, avec la participation et la contribution volontaire des experts méditerranéens du groupe de travail informel en ligne (OWG) sur les oiseaux marins et est soumis à la réunion actuelle de l'Approche écosystémique Correspondance Groupes de suivi (CORMON) Biodiversité et Pêche (28-29 mars 2022).

#### **Note du Secrétariat**

Dans le cadre du programme de travail et budget du PNUE/PAM pour 2020-2021 (COP 21, décision IG.24/14), INFO/RAC dirige les travaux sur le développement et l'achèvement de la « *plate-forme Info/PAM et de la plate-forme pour la mise en œuvre de l'IMAP, pleinement opérationnel et développé, connecté aux systèmes d'information des composantes du PAM et à d'autres plateformes de connaissances régionales pertinentes, afin de faciliter l'accès aux connaissances pour les gestionnaires et les décideurs, ainsi que pour les parties prenantes et le grand public* ».

Le **projet EcAp-MED II financé par l'UE (2017-2019)** a soutenu ce résultat avec le développement d'un système pilote de données et d'informations compatible IMAP (IMAP Pilot Info System), qui a permis aux parties contractantes de commencer à communiquer des données dès mi-2020 pour une sélection de **11 indicateurs communs IMAP.** Le système d'information IMAP (pilote) a jeté les bases de la création d'un système d'information IMAP pleinement opérationnel, comme le prévoit la décision IG.22/7.

À l'heure actuelle, le système prend en charge les données de rapport pour 11 des 27 indicateurs communs IMAP, à savoir les indicateurs communs **1, 2, 6, 13, 14, 15, 16, 17, 21, 22, 23** . Les critères utilisés pour sélectionner les 11 indicateurs communs dans le cadre du système d'information IMAP (pilote) ont été : a) la maturité des indicateurs communs à partir de 2017, en termes d'expériences de suivi et de meilleures pratiques ; b) la collecte et la disponibilité des données existantes représentant tous les clusters IMAP ; c) disponibilité de fiches d'information sur les indicateurs communs et/ou de modèles de métadonnées.

Le projet de **système d'information IMAP (pilote)** a été élaboré par l'INFO/RAC sous la coordination du Secrétariat et en étroite consultation avec toutes les composantes pertinentes du PAM. Le système d'information IMAP (pilote) évolue maintenant vers le **système d'information IMAP complet** et est capable de recevoir des données conformément aux normes de données et aux dictionnaires de données (DS et DD) proposés qui définissent les informations de base sur la communication des données dans IMAP.

Le processus d'évolution en cours du pilote au système d'information IMAP final est également soutenu par le projet **EcAp MED III financé par l'UE** et comprend la mise en œuvre de normes de données et de dictionnaires de données et les flux de données associés pour l'ensemble des modules pour les indicateurs communs IMAP (EO3 et IC candidats actuellement exclus).

#### **Introduction**

Les normes de données (DS) sont préparées sous forme de feuilles de calcul Excel dans lesquelles chaque colonne indique un champ à remplir par les fournisseurs de données. **Les dictionnaires de données (DD)**  sont préparés sous la forme de feuilles de calcul Excel dans lesquelles chaque ligne contient des informations pour guider le fournisseur de données. Les DS et DD sont des feuilles de calcul incluses dans le **même fichier Excel**, téléchargeables à partir du système d'information IMAP. Les données téléchargées à l'aide des normes de données conviendront à l'inclusion dans la base de données.

La proposition de DS et de DD fournit des ensembles de données et des dictionnaires associés plus larges que ceux demandés comme obligatoires par les fiches d'information et les modèles de métadonnées IMAP connexes. Dans les normes de données, les données obligatoires sont représentées en noir et les **non obligatoires** en rouge. La possibilité de remplir également des champs **non obligatoires** est donnée pour permettre aux Parties contractantes qui ont déjà mis en place des systèmes de suivi et de collecter un ensemble plus large de données pour les déclarer en tant que données supplémentaires. Bien que la décision soit laissée à la discrétion des Parties contractantes, la communication d'ensembles de données non obligatoires est **fortement encouragée** afin d'éviter des lacunes dans les connaissances entre l'IMAP et d'autres flux de données nationaux.

Suite aux résultats des CORMON, les DS et DD finalisés relatifs aux 11 indicateurs communs ont été téléchargés dans le système d'information IMAP (pilote) et les modifications conséquentes apportées à la structure de la base de données ont été fournies. Par conséquent, une fois que tous les paramètres et unités de mesure ont été définis, le flux de données correspondant a été activé. Après une phase de test du système d'information IMAP (pilote) réalisée avec la participation volontaire des pays intéressés, la **phase I** de la mise en œuvre du système est officiellement conclue en juin 2020.

Après la conclusion du projet EcAp MED II, des discussions sur d'autres modules ont été lancées avec les composantes thématiques du PAM pour chaque indicateur commun déjà sélectionné et pour les autres en vue de l'achèvement de l'ensemble d'indicateurs communs IMAP, en fonction des ressources disponibles spécifiquement alloué.

Le document actuel est une version révisée des DS et DD « préliminaires » liés aux **indicateurs communs 3, 4 et 5,** reflétant les commentaires reçus au cours de et après les réunions CORMON sur la biodiversité et la pêche en 2020 et 2021. Le document prend également en compte des discussions tenues lors des réunions bilatérales suivantes avec le SPA/RAC et le Secrétariat permanent de l'ACCOBAMS. Les contributions et les commentaires recueillis auprès des Parties contractantes ont été intégrés pour approfondir le Les DS & DD et la version mise à jour ont été discutées et finalisées avec le soutien des experts méditerranéens du groupe de travail en ligne informel (OWG) sur les oiseaux marins.

En examinant ce document, la présente réunion devrait fournir les **contributions finales et d'autres réflexions pour ajuster** les normes et permettre en temps opportun **la mise en œuvre des flux de données correspondants** pour être prêt d'ici juin afin de compléter l'ensemble d'indicateurs communs disponible pour le rapport d'appel IMAP.

Néanmoins, étant donné que le développement des indicateurs, des méthodes de suivi et des normes de données progresse en parallèle, un dialogue et une collaboration étroits et continus sont nécessaires entre les organes responsables de ces développements pour assurer leur bon alignement et leur cohérence.

#### **Normes de données et dictionnaires de données pour IMAP Biodiversité (OE1) : Indicateurs communs 3, 4 et 5 pour les oiseaux de mer**

1. Parmi les cinq indicateurs communs liés à la biodiversité (OE1) fixés par l'IMAP, trois concernent les oiseaux marins:

- Indicateur commun 3 : Aire de répartition des espèces ;
- Indicateur commun 4 : Abondance de la population des espèces sélectionnées ;
- Indicateur commun 5 : Caractéristiques démographiques de la population (par exemple, taille corporelle ou structure par classe d'âge, sex-ratio, taux de fécondité, taux de survie/mortalité)

2. Le présent document vise à présenter les DS et DD relatives à une partie des méthodes disponibles pour la surveillance des espèces d'oiseaux marins, comme indiqué expressément dans les fiches d'orientation IMAP.

- 3. Les documents de référence pour les espèces à suivre sont:
	- Lignes directrices IMAP pour la surveillance des oiseaux marins en mer Méditerranée (WG.461/21)
	- Lignes directrices pour la gestion et le suivi des populations menacées d'espèces d'oiseaux marins et côtiers et de leurs zones importantes en Méditerranée - SPA/RAC
	- Échelles de surveillance et d'évaluation, critères d'évaluation, seuils et valeurs de référence des indicateurs communs 3, 4 et 5 sur les oiseaux marins (projet).

## **Oiseaux de mer**

1. La Décision IMAP (IG.22/7) reconnaît que le suivi de toutes les espèces signalées dans l'Annexe II du Protocole ASP/DB « **Liste des espèces en danger ou menacées » n'est ni faisable ni nécessaire et se concentre donc sur des espèces représentatives d'une gamme de fonctions fonctionnelles,** qui peuvent mettre en évidence la relation entre les pressions environnementales et leurs principaux impacts sur le milieu marin. Les critères de décision pour la sélection des espèces ont été les suivants:

- espèces marines sensu lato, idéalement avec une large distribution à travers la Méditerranée ;
- espèces adaptées à l'évaluation régionale du GES;
- les espèces dont la conservation est préoccupante en la Méditerranée; et
- espèces représentant bien les différents groupes fonctionnels.

La liste des espèces de référence a été discutée sur la base de ces critères. Sur la base de la discussion, une liste finale de 11 espèces indicatrices a été identifiée (tableau 1).

2. Le tableau ci-dessous montre les 11 espèces d'oiseaux de mer représentatives par rapport auxquelles ces indicateurs communs seront évalués. **Ces espèces ont été identifiées comme potentiellement indicatives de la relation entre les pressions environnementales et leurs principaux impacts sur le milieu marin.** Les groupes fonctionnels visent à combiner des informations sur différentes espèces afin d'illustrer l'effet de facteurs communs. Le tableau 1 représente les espèces d'oiseaux marins prises en compte pour le suivi du bassin méditerranéen à travers les normes de données actuelles. La liste exhaustive des espèces mentionnées ci-dessus se trouvera dans l'Annexe II du Protocole ASP/DB.

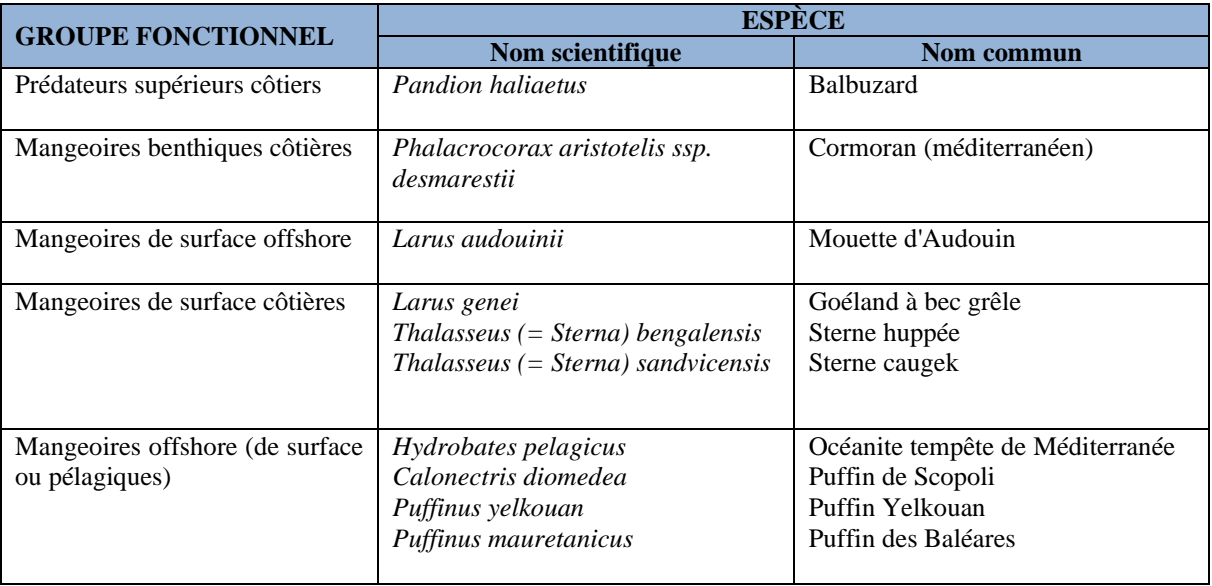

**Tableau 1 :** Espèces d'oiseaux de mer représentatives

3. Les espèces représentatives de chaque groupe fonctionnel doivent être surveillées régulièrement, si elles sont présentes dans le pays. Les groupes fonctionnels visent à combiner des informations sur différentes espèces afin d'illustrer l'effet de facteurs communs. La justification de cette classification est que les facteurs naturels et anthropiques sont susceptibles d'agir de la même manière sur les espèces qui partagent les mêmes types d'aliments et affichent des comportements alimentaires similaires et sont soumis aux mêmes contraintes sur la disponibilité de la nourriture.

4. Précisément pour prendre en compte les différents comportements des espèces appartenant aux différents groupes fonctionnels, 3 modules ont été développés pour les CIs 4& 5. Spécifiquement, Le **module BB1** fait référence au relevé des cormorans méditerranéens (*Phalacrocorax aristotelis desmarestii*), le **module BB2** a été structuré pour le relevé des goélands et des sternes (*Ichthyaetus audouinii; Thalasseus sandvicensis; Thalasseus bengalensis; Larus genei*) et le **module BB3** pour le relevé des puffins (*Calonectris diomedea; Puffinus yelkouan; Puffinus mauretanicus*). Quant à l' *Hydrobates pelagicus*, cette espèce étant caractérisée par de petits oiseaux qui nichent dans des grottes, le suivi est particulièrement impactant, donc seule la répartition est suivie. Un **module spécifique pour les CI 4 et 5doit être développé pour** *Pandion haliaetus*.

5. La nature des données à collecter varie en fonction de l'indicateur commun spécifique, comme illustré dans les DD à la fin de ce document. Une stratégie de surveillance devrait envisager des données possibles sous la forme de valeurs numériques de répartition (superficie totale occupée, cartes), d'abondance (nombre d'oiseaux présents, nombre de nids apparemment occupés, etc.), de productivité de la reproduction (nombre de nids, nombre de nids avec poussin(s) mort(s)) et la démographie générale (taux de survie annuel, sex-ratio, rapport de classe d'âge).

6. Les normes de données pour la collecte des données de surveillance ont été élaborées en référence à la méthode qui permet d'obtenir plus efficacement des informations numériques sur leur abondance (indicateur commun 4), et donc sur la tendance de leur population dans le temps.

7. La distribution de reproduction des oiseaux de mer (Module BB4 - CIs 3) fait référence à toutes les espèces présentes dans le tableau 1.

## **Module BB1 (Mediterranean Shag Survey) - Module BB2 (Gulls and Terns Survey) - Module BB3 (Shearwaters Survey) (CIs 4&5)**

1. L'abondance (IC4) est un paramètre de la démographie de la population et est essentiel pour déterminer la croissance ou le déclin d'une population.

2. L'objectif de cet indicateur est de déterminer l'état de la population d'espèces sélectionnées par un suivi à moyen et long terme afin d'obtenir des tendances démographiques pour ces espèces. Cet objectif nécessite la réalisation d'un recensement dans les aires de reproduction, de migration, d'hivernage, de développement et d'alimentation.

3. La démographie (CI5) peut inclure tous les facteurs statistiques susceptibles d'influencer la croissance ou le déclin de la population, plusieurs paramètres étant particulièrement importants: la taille de la population, l'âge, la fécondité (taux de natalité), la mortalité (taux de mortalité) et les rapports de masculinité. Lorsqu'ils sont appliqués dans les modèles de viabilité des populations, les paramètres démographiques permettent d'estimer le risque d'extinction d'une population donnée.

4. **Le module BB1 (Mediterranean Shag Survey)** et le **module BB2 (Gulls and Terns Survey)**  permettent de rapporter l'indication de l'abondance de la population en se référant à différentes méthodes.

5. Pour le **module BB3 (Shearwaters Survey)**, trois sections ont été développées pour rapporter des données sur l'abondance (CI4), chacune étant liée à une méthode d'échantillonnage spécifique**: relevé acoustique, comptage des radeaux/troupeaux, relevé de la densité des nids (**tableau 7-9)**.** Les données sur les caractéristiques démographiques (CI5) sont requises dans la section **Succès reproducteur** (tableau 10).

# **Module BB4 - Répartition - (CI 3)**

1. L'objectif du C.I. 3 (Aire de répartition des espèces) est de déterminer l'aire de répartition des espèces d'oiseaux marins présents dans les eaux méditerranéennes ; en particulier les espèces prioritaires indiquées dans le tableau 1.

2. Le changement de la distribution de reproduction/hivernage de la population reflète les changements d'habitat, la disponibilité des ressources alimentaires et les pressions liées à l'activité humaine et au changement climatique. Cet indicateur pourrait être basé sur un ensemble d'indicateurs d'une seule espèce qui reflète le schéma de distribution des populations reproductrices/hivernantes de l'espèce sélectionnée.

3. La présence des espèces sélectionnées doit être surveillée tout le long de la côte méditerranéenne et dans les colonies de reproduction ou les aires d'hivernage ou d'alimentation connues.

4. La carte de répartition montrant l'occurrence (présence/absence) des colonies de reproduction doit être tracée sur la grille ETRS sélectionnée, avec une suggestion d'utilisation de l'échelle de la «partie nationale de la subdivision» comme échelle de travail de base, en utilisant une grille de 10x10 cellules de km² dans la norme de cartographie paneuropéenne polyvalente (système de référence de coordonnées de projection ETRS89 Lambert Azimuthal Equal-Area 52-10). Pour la notification de petites parties contractantes telles que Malte ou Chypre, des cartes de grilles de 5x5 km ou 1x1 km pourraient être préférées car elles seront ensuite agrégées à 10x10 km pour une visualisation au niveau régional ou sousrégional.

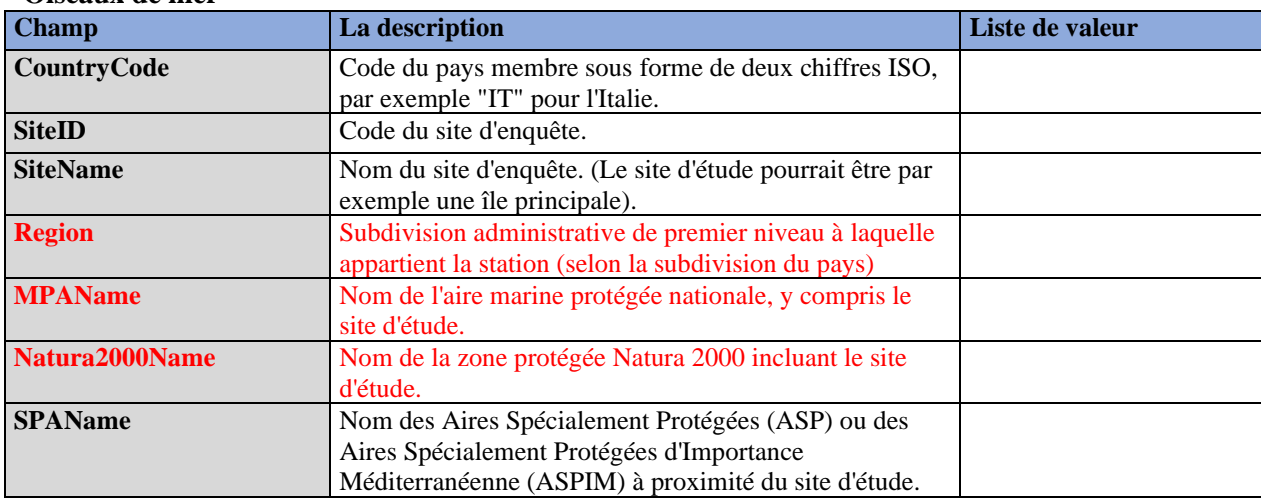

**Tableau 1:** DS & DD **Module BB1** (Enquête sur les cormorans méditerranéens) **Site** pour IMAP ICs 4&5 - **Oiseaux de mer**

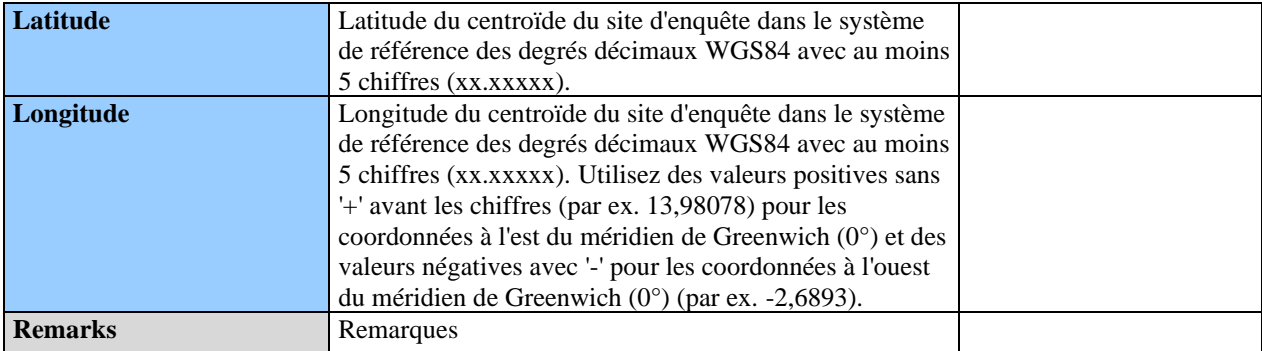

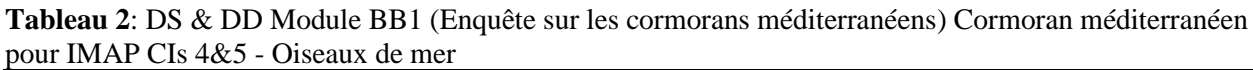

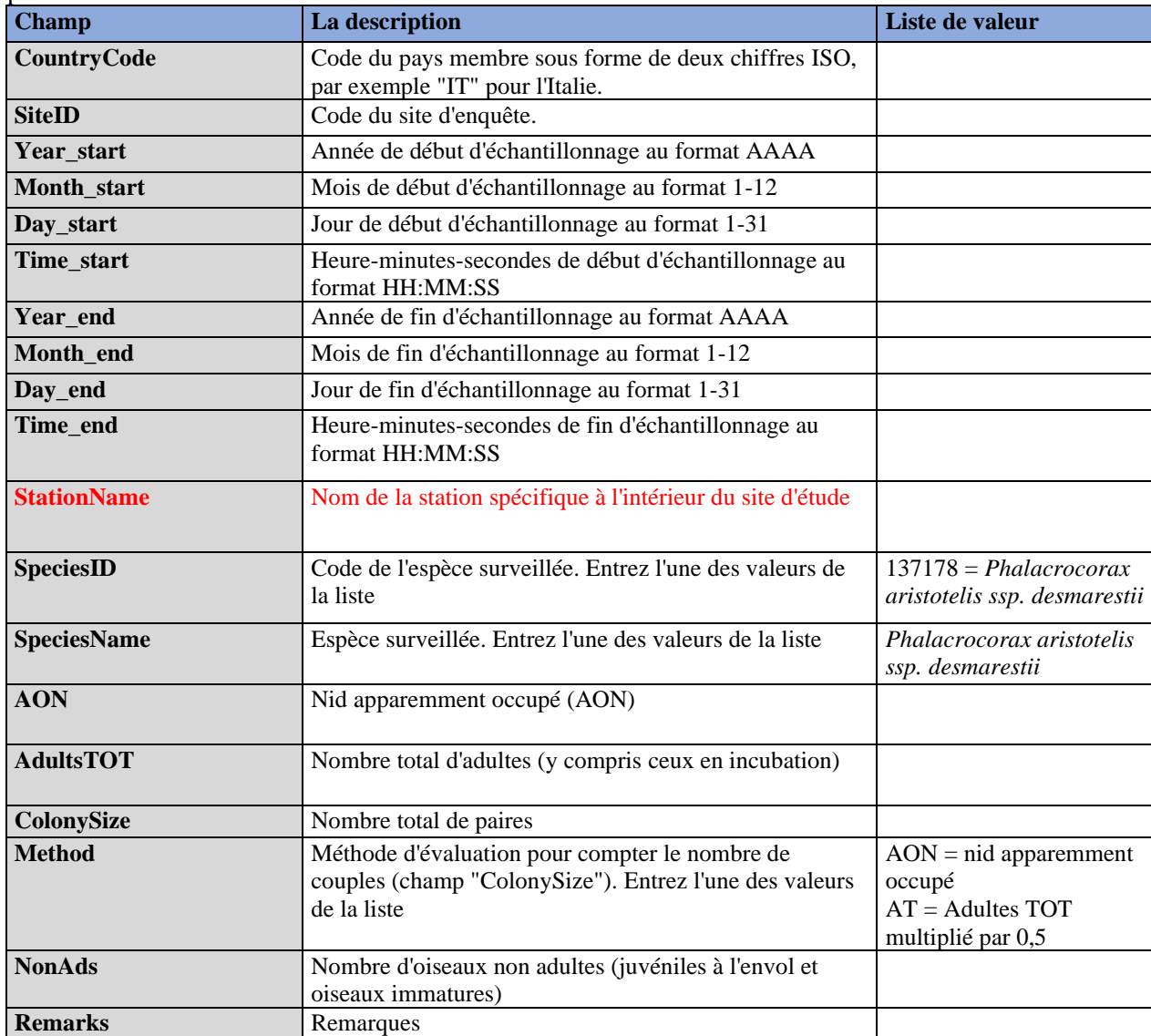

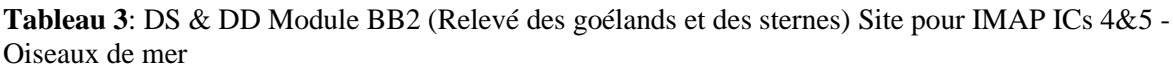

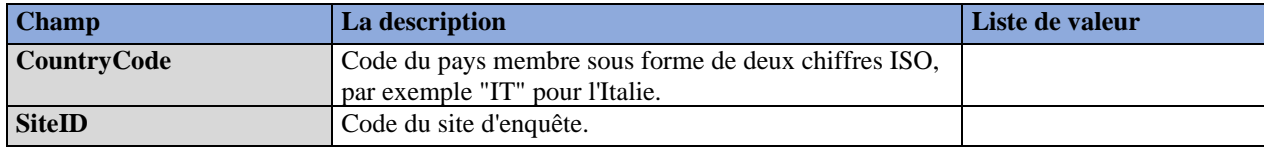

# PNUE/MED WG.520/8 Page 6

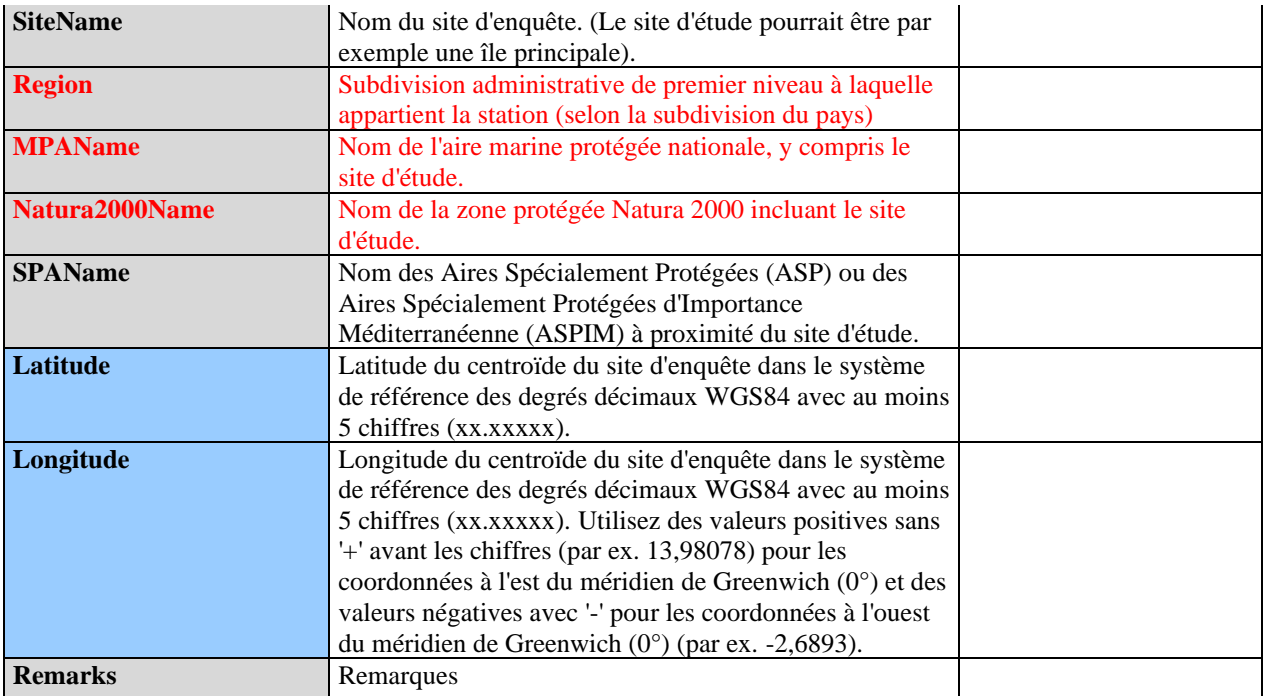

**Tableau 4** : DSs & DDs Module BB2 (Enquête Goélands et Sternes) Goélands et Sternes pour IMAP CIs 4&5 - Oiseaux Marins

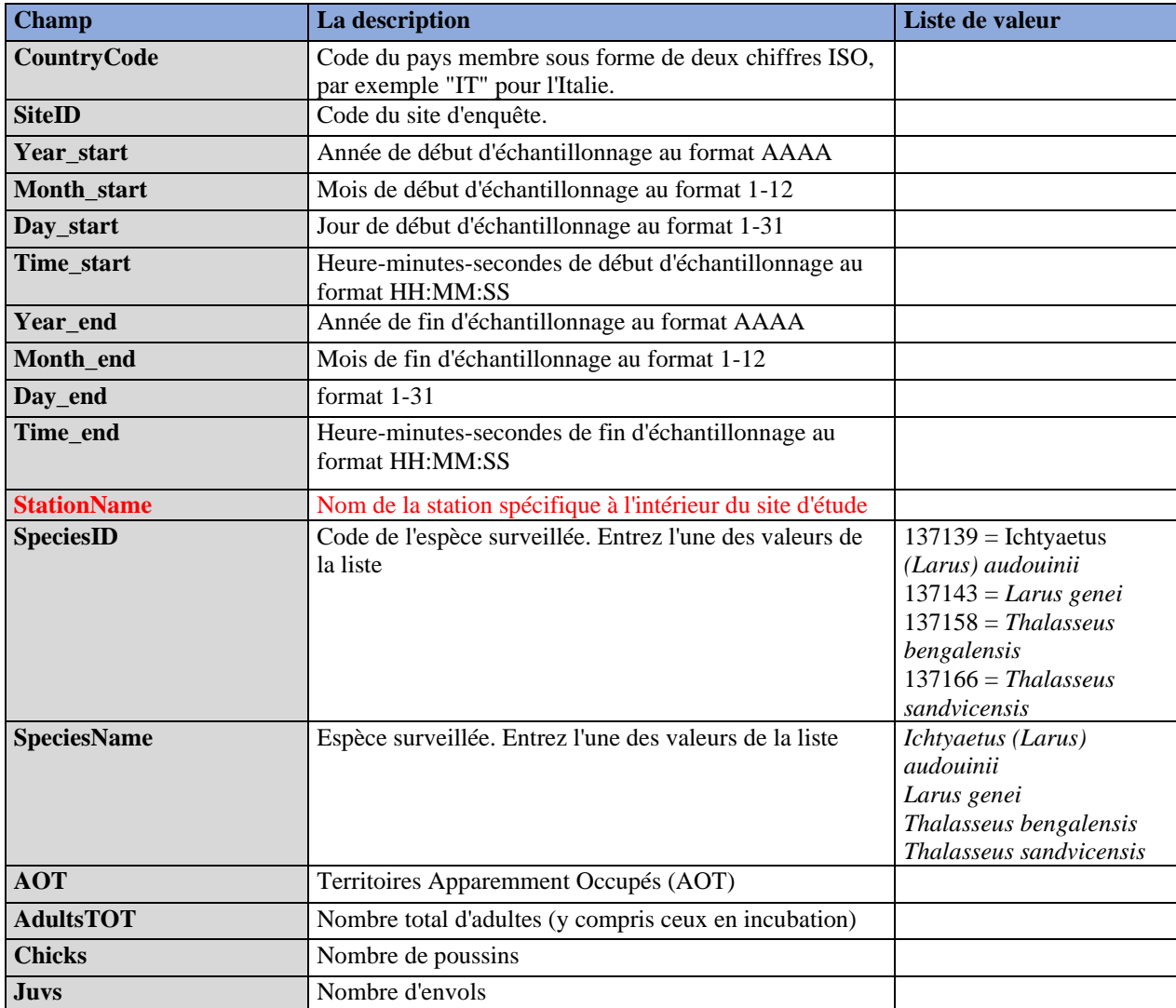

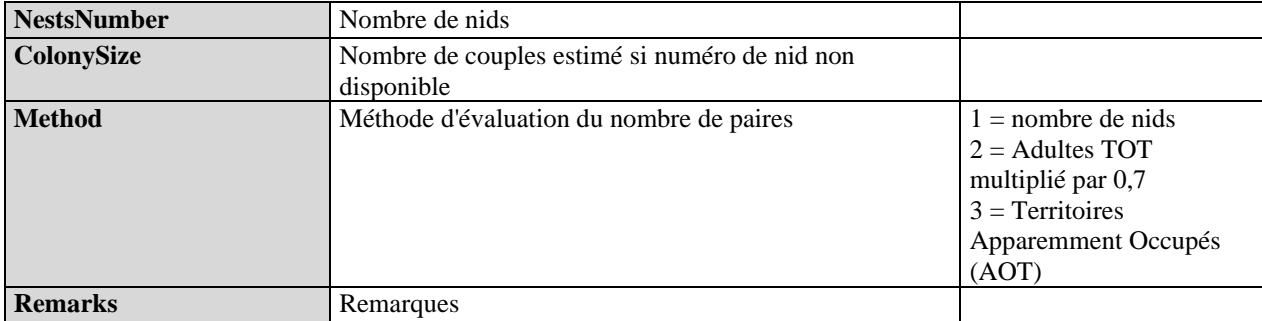

# **Tableau 6** : DS & DD **Module BB3** (Enquête sur les puffins) **Site** pour IMAP ICs 4&5 - **Oiseaux de mer**

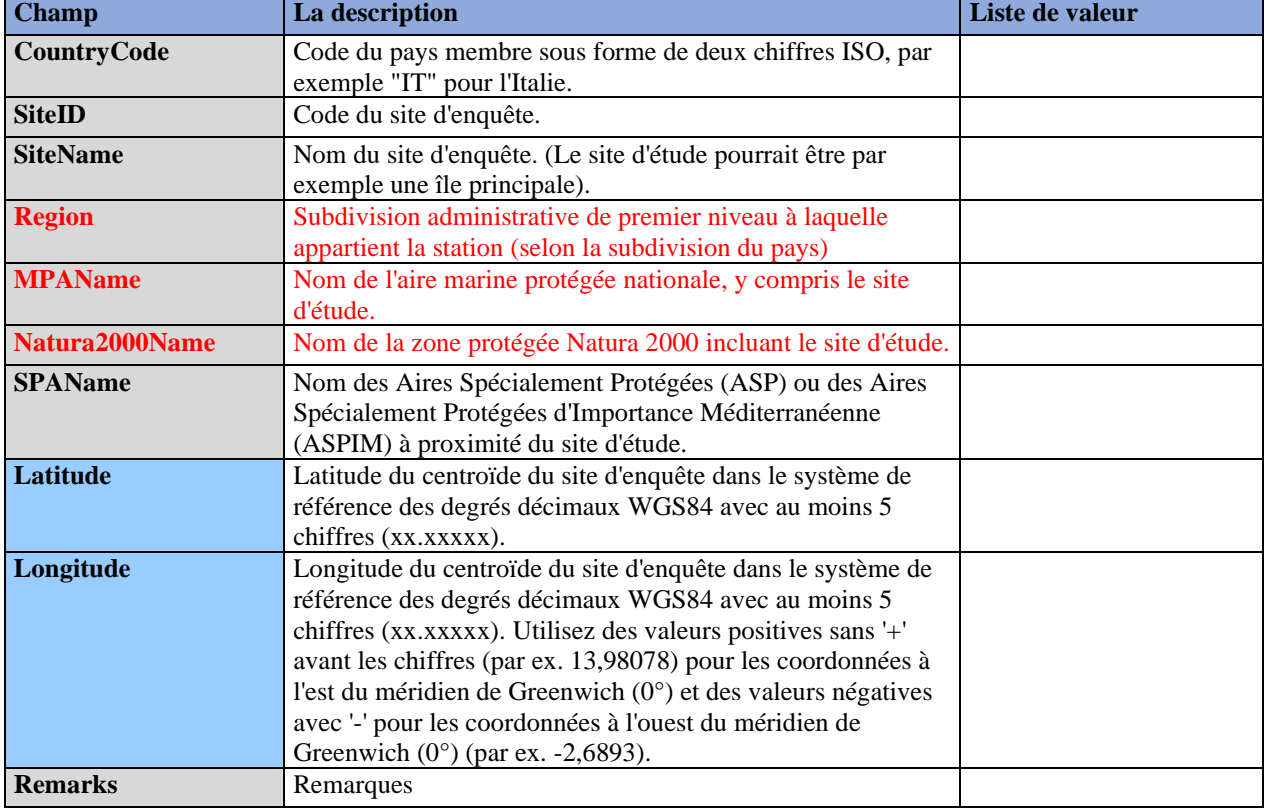

## **Tableau 7:** DSs & DDs **Module BB3** (Shearwaters Survey) **Acoustic Survey** for IMAP CIs 4&5 - **Sea Birds**

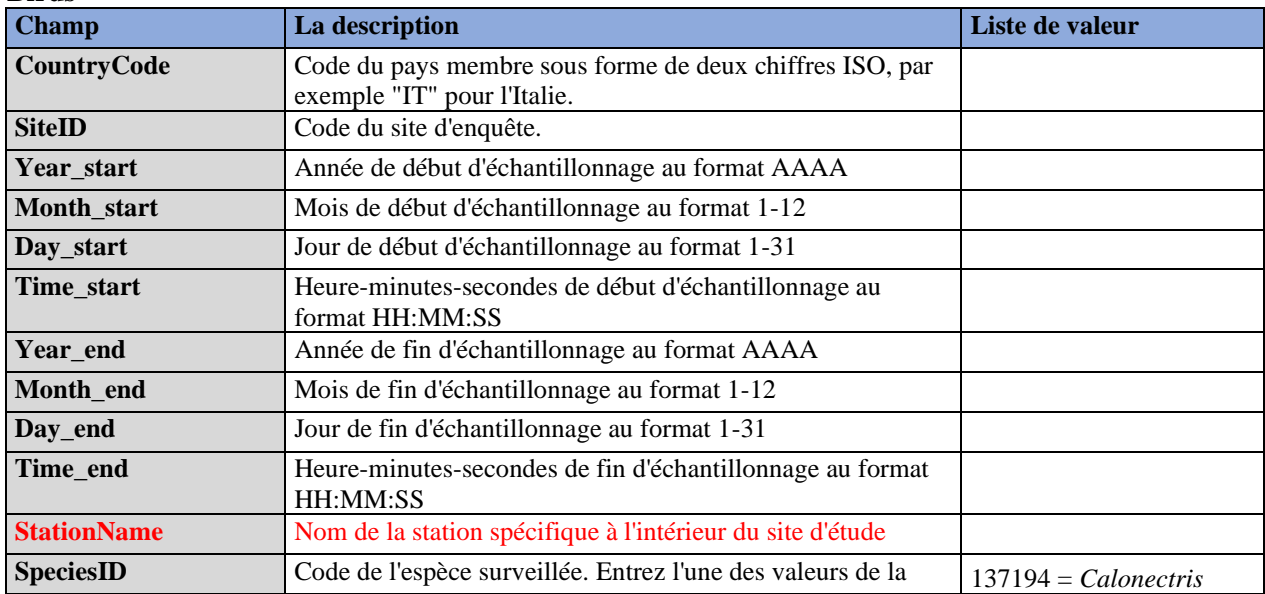

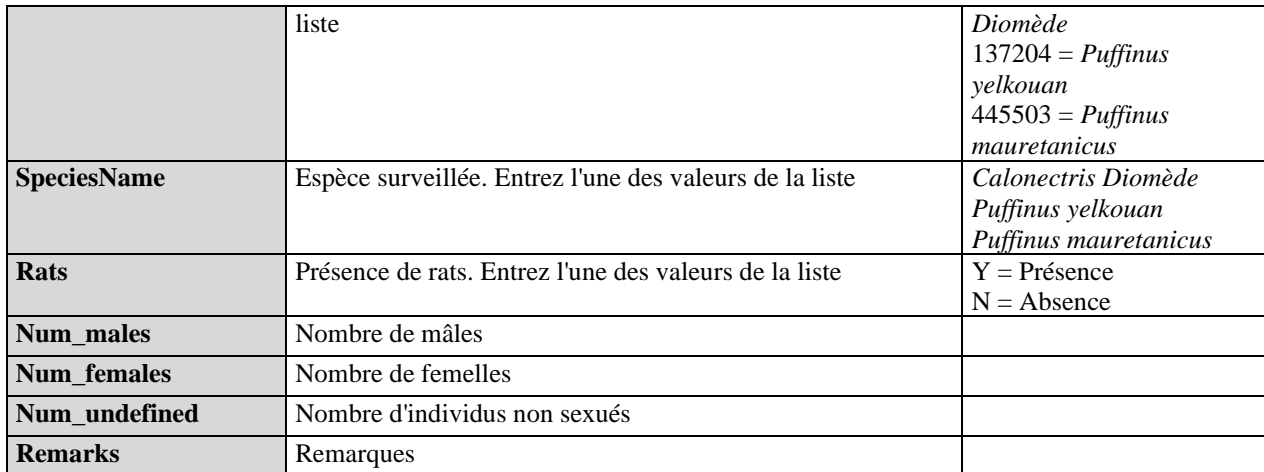

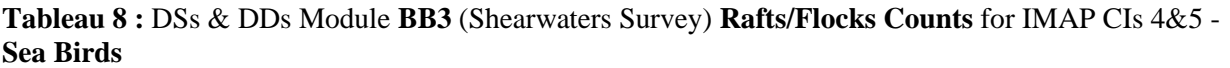

| <b>Champ</b>             | La description                                                                                                    | Liste de valeur                                                                                             |
|--------------------------|----------------------------------------------------------------------------------------------------|----------------------------------------------------------------------------------------------------|
| CountryCode              | Code du pays membre sous forme de deux chiffres ISO, par<br>exemple "IT" pour l'Italie.                                          |                                                                                                    |
| <b>SiteID</b>            | Code du site d'enquête.                                                                                                    |                                                                                                    |
| Year start               | Année de début d'échantillonnage au format AAAA                                                                                  |                                                                                                    |
| Month_start              | Mois de début d'échantillonnage au format 1-12                                                                                   |                                                                                                    |
| Day_start                | Jour de début d'échantillonnage au format 1-12                                                                                   |                                                                                                    |
| Time_start               | Heure-minutes-secondes de début d'échantillonnage au<br>format HH:MM:SS                                                          |                                                                                                    |
| Year end                 | Année de fin d'échantillonnage au format AAAA                                                                                    |                                                                                                    |
| Month_end                | Mois de fin d'échantillonnage au format 1-12                                                                                     |                                                                                                    |
| Day_end                  | Jour de fin d'échantillonnage au format 1-12                                                                                     |                                                                                                    |
| Time_end                 | Heure-minutes-secondes de fin d'échantillonnage au format<br>HH:MM:SS                                                            |                                                                                                    |
| <b>StationName</b>       | Nom de la station spécifique à l'intérieur du site d'étude                                                                       |                                                                                                    |
| <b>SpeciesID</b>         | Code de l'espèce surveillée. Entrez une valeur de la colonne<br>'SpeciesID' de la liste 'List_species'                           | $137194 = Calonectris$<br>Diomède<br>$137204 = Puffinus$<br>yelkouan<br>$445503$ = Puffinus<br>mauretanicus |
| <b>SpeciesName</b>       | Espèce surveillée. Entrez une valeur de la colonne<br>'SpeciesName' de la liste 'List_species'                                   | Calonectris Diomède<br>Puffinus yelkouan<br>Puffinus mauretanicus                                           |
| <b>Raft_Flock</b>        | Groupes d'oiseaux faisant du rafting ou troupeaux<br>retournant au site de reproduction. Entrez l'une des valeurs<br>de la liste | $R = R$ adeaux<br>$F =$ troupeaux                                                                           |
| <b>NumberIndividuals</b> | Nombre d'individus (nombre total d'individus en rafting ou<br>nombre total de troupeaux de passage)                              |                                                                                                    |
| <b>Remarks</b>           | Remarques                                                                                                    |                                                                                                    |

**Tableau 9**: DSs & DDs Module BB3 (Shearwaters Survey) Nest Density Survey for IMAP CIs 4&5 - Sea Birds

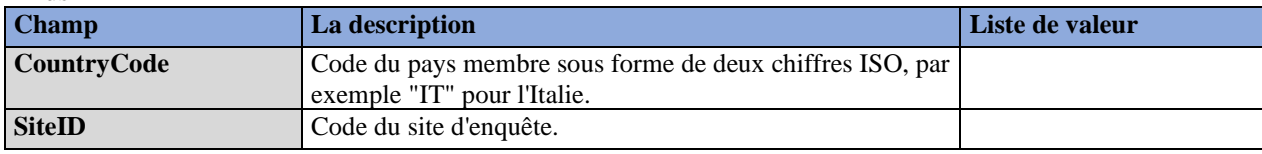

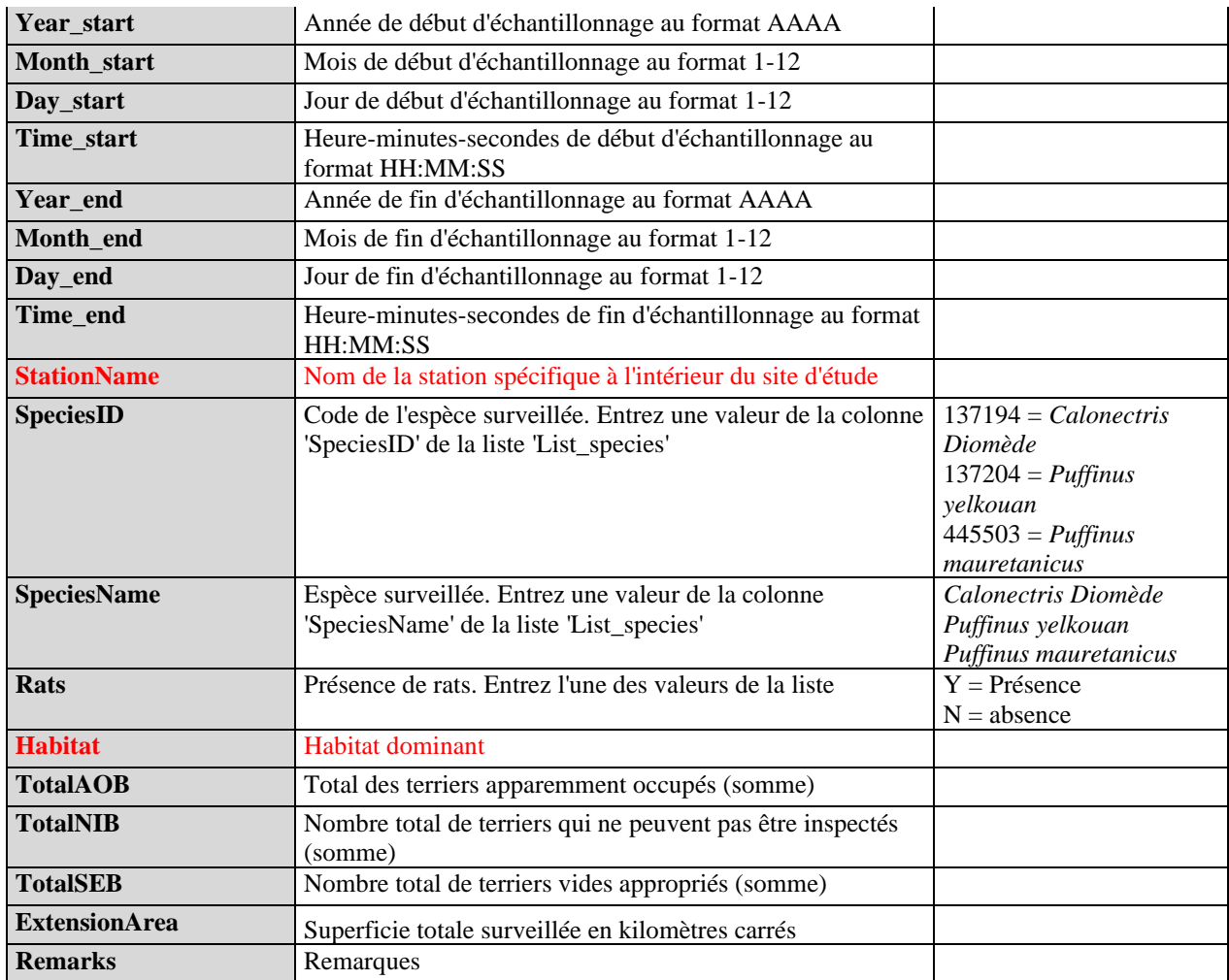

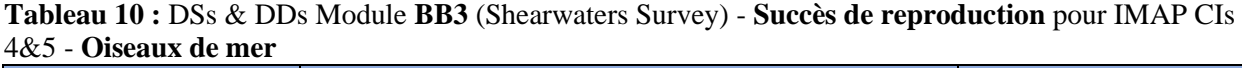

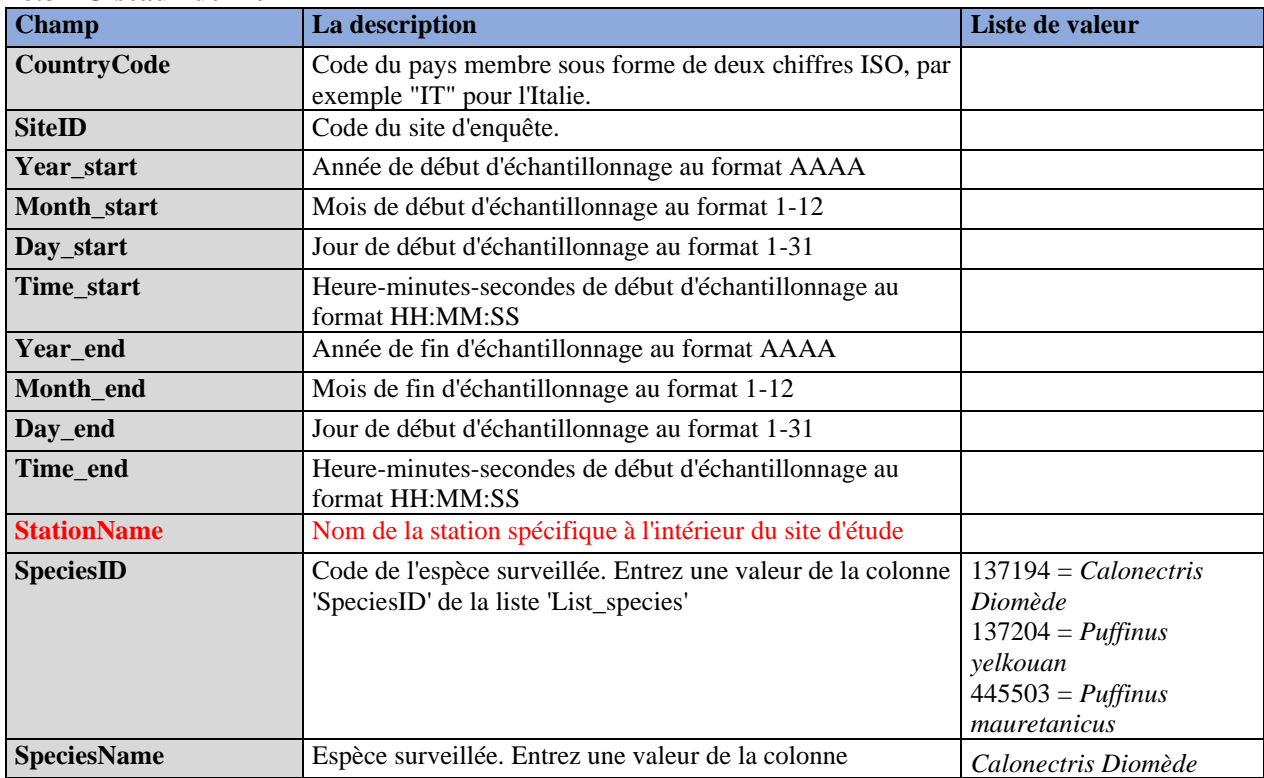

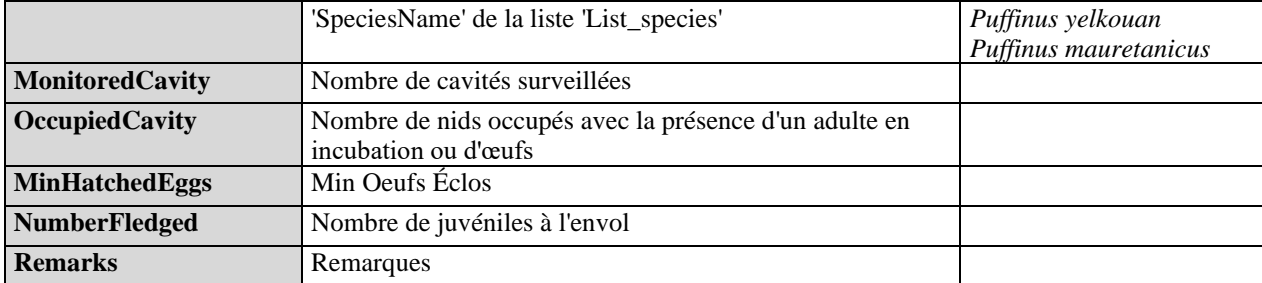

# **Tableau 11:** DSs & DDs **Module BB4** (Seabirds Breeding Distribution) **Site** pour IMAP CI 3 - **Sea Birds**

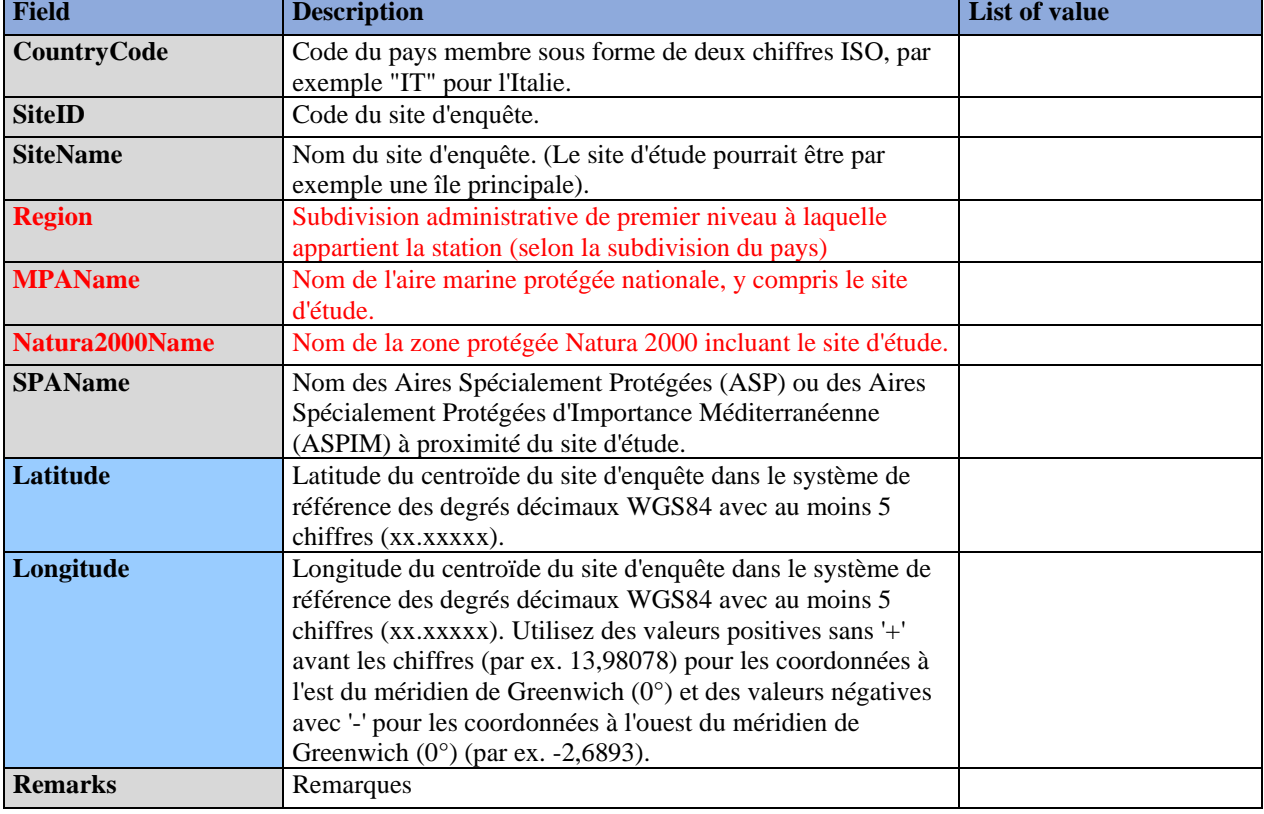

#### **Tableau 12**: DSs & DDs **Module BB4** (Seabirds Breeding Distribution) **Distribution** pour IMAP C. I. - **Sea Birds**

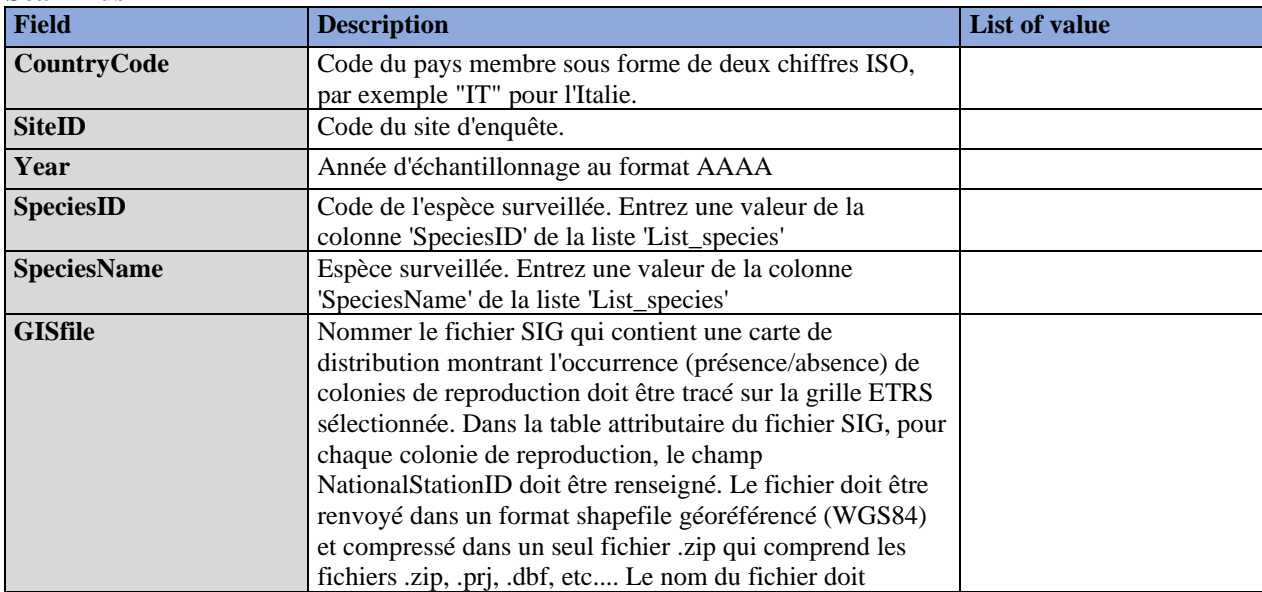

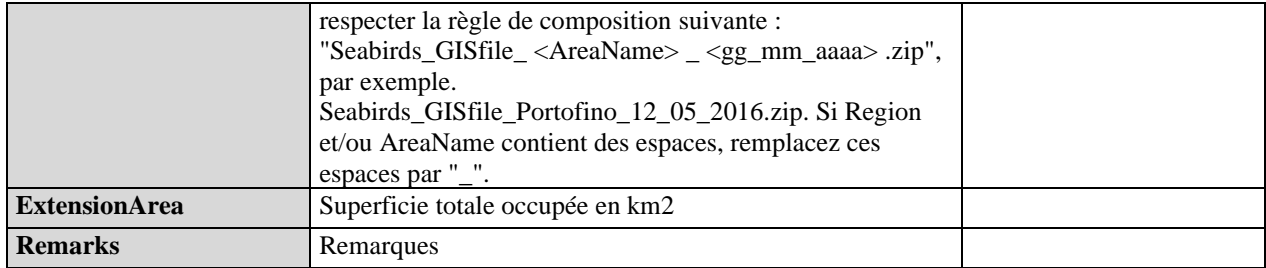

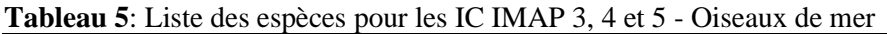

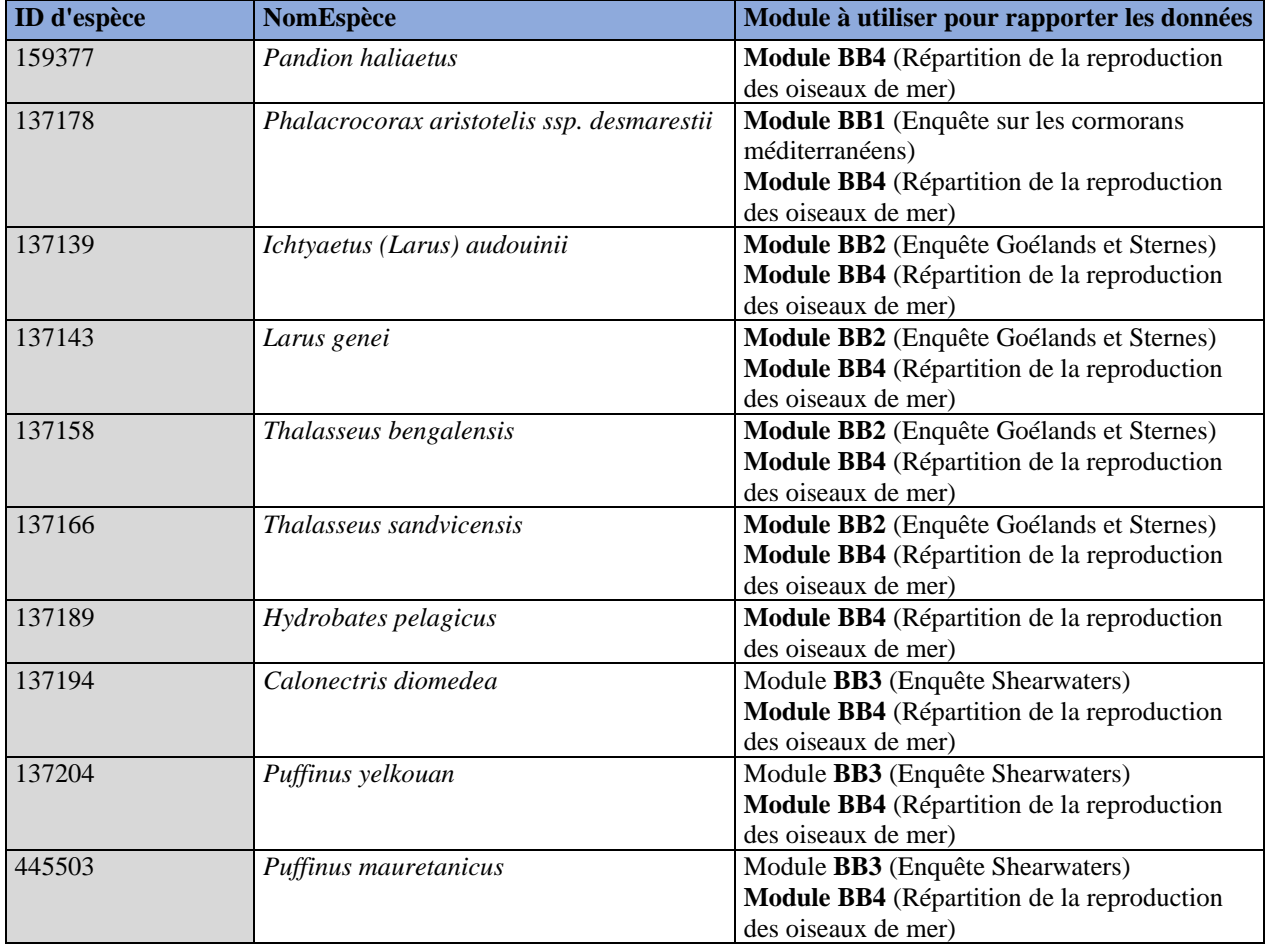